# Venerable Variadic Vulnerabilities Vanquished

Stijn Volckaert<sup>§</sup> Yeoul Na<sup>§</sup> Michael Franz<sup>§</sup> Mathias Payer<sup>\*</sup>

*Priyam Biswas\** Alessandro Di Federico\*† Scott A. Carr\* Prabhu Rajasekaran§

\*Purdue University † Politecnico di Milano §University of California, Irvine

#### Variadic Function

- $\triangleright$  C and C++ support variadic functions
- $\triangleright$  Variable number of arguments
- $\triangleright$  Implicit contract between caller and callee
- $\triangleright$  Cannot statically check the argument types

```
int add(int n, ...)
{
    va_list list;
    va start(list, n);
    for (int i=0; i < n; i++)
       total=total + va_arg(list, int);
    va end(list);
    return total;
}
int main(int argc, const char * argv[])
{
    result = add(3, val1, val2, val3);result = add(2, val1, val2);return 0;
}
```
#### Motivation

 $\triangleright$  Parameters of variadic functions cannot be statically checked

 $\triangleright$  Attacks violate the implicit contract between caller and callee Attacks cause disparity: more/less arguments or wrong argument type

 $\triangleright$  Existing defenses do not prevent such attacks

### Prevalence of Variadic Functions

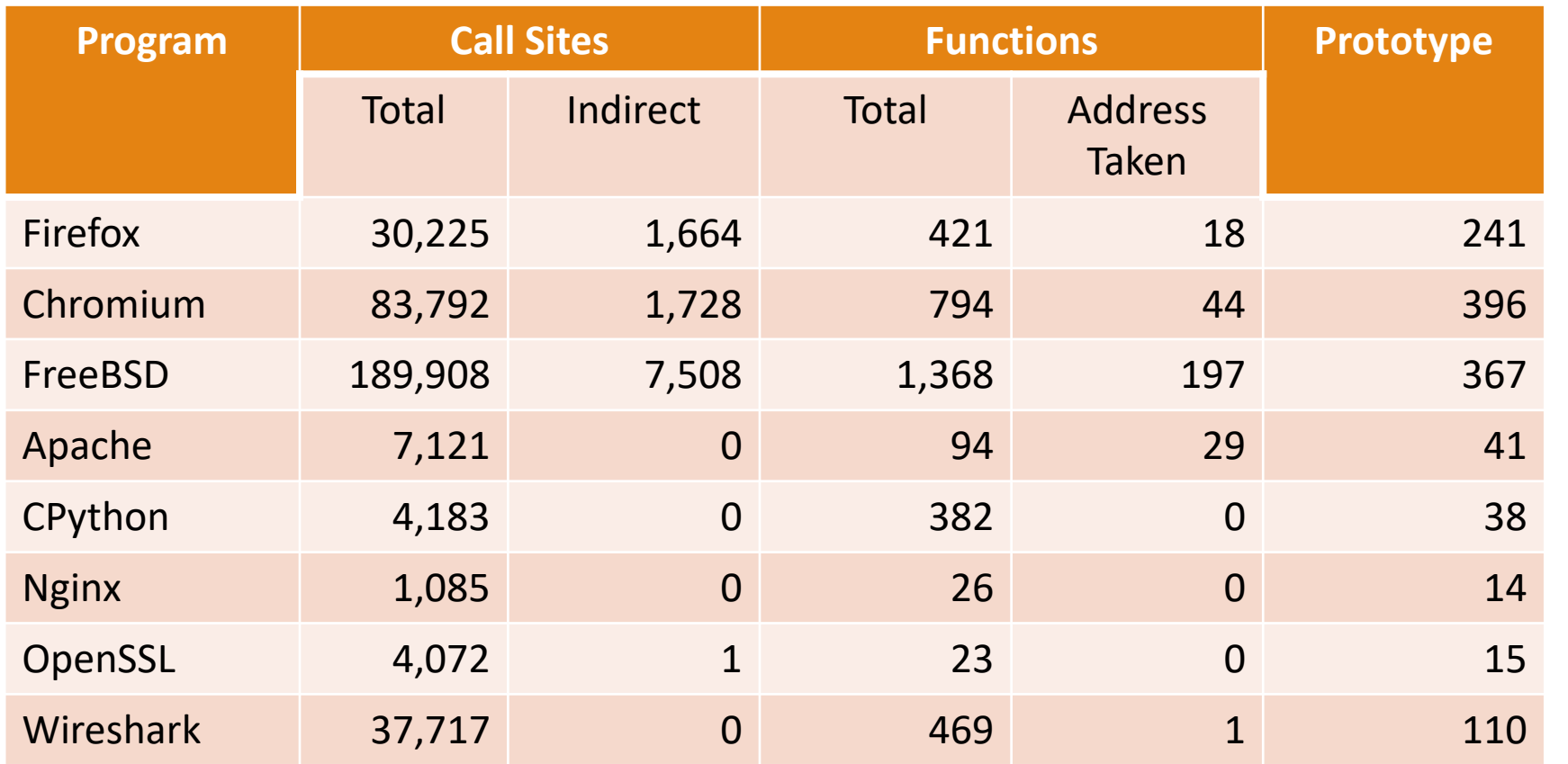

#### Threat Model

 $\triangleright$  Program contains arbitrary memory corruption

Existing defense mechanisms such as DEP, ASLR, CFI are deployed

Capabilities of the attacker

**- Directly overwriting the arguments of a variadic function** 

**Hijacking indirect calls and call variadic functions over control-flow edges** 

## Control Flow Integrity (CFI)

Verifies indirect control flow transfers based on statically determined set

 $\blacktriangleright$  Allows all targets with the same prototype

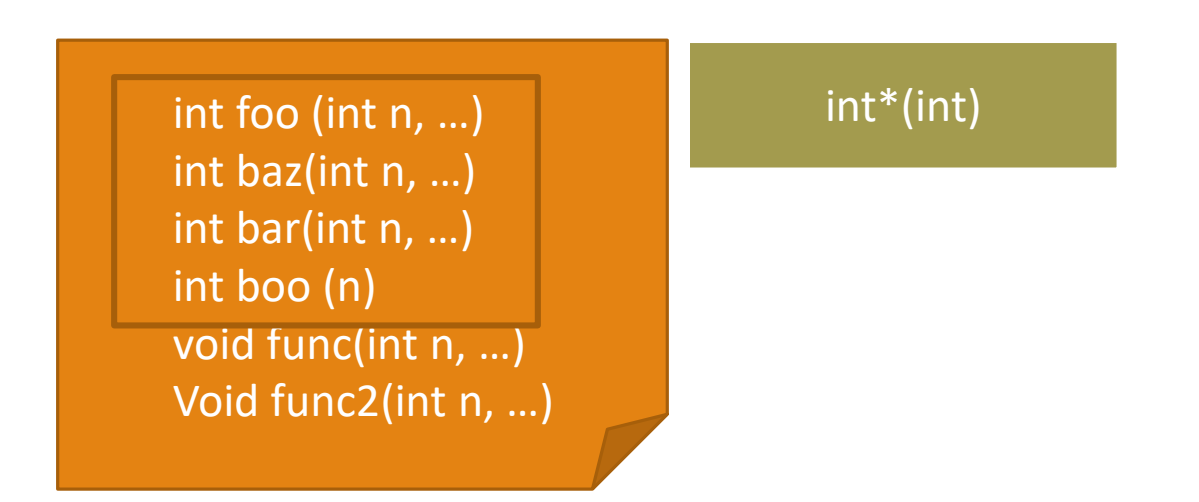

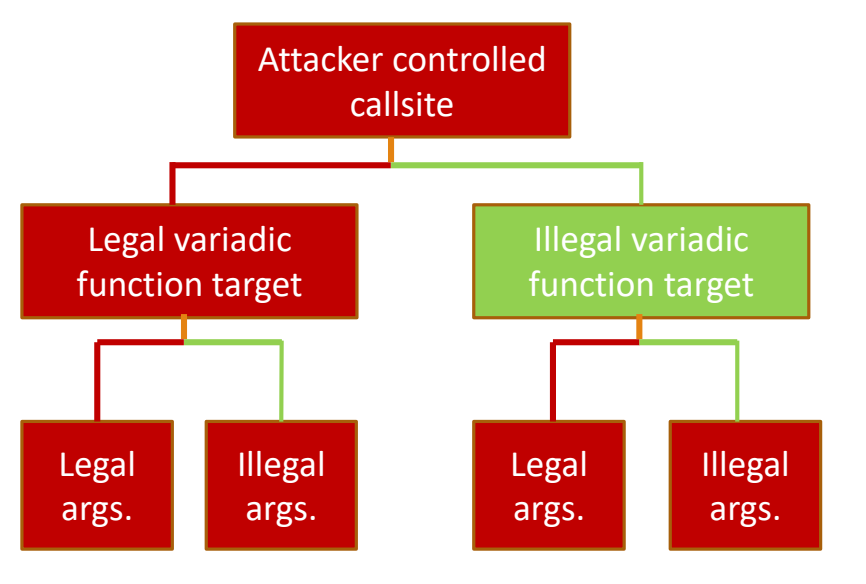

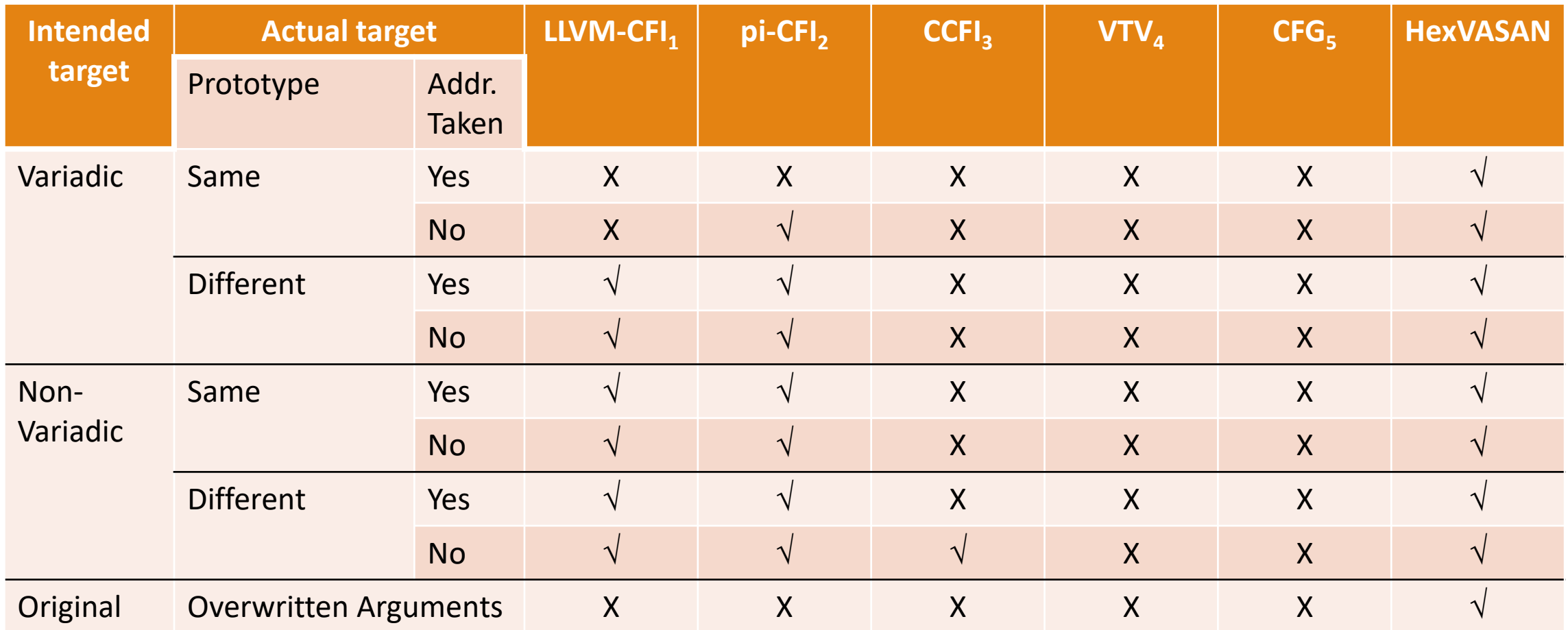

1. Enforcing Forward-Edge Control-Flow Integrity in GCC & LLVM , USENIX Security 2014

2. Per-Input Control-Flow Integrity, CCS 2015

3. CCFI: Cryptographically Enforced Control Flow Integrity, CCS 2015

4. GCC 6.2 Virtual Table Verification

5. Microsoft Corporation: Control Flow Guard (Windows)

### Our Approach

 $\triangleright$  Enforce contract between caller and callee

 $\triangleright$  Verify argument types at runtime

 $\triangleright$  Abort if there is an error

#### HexVASAN Design

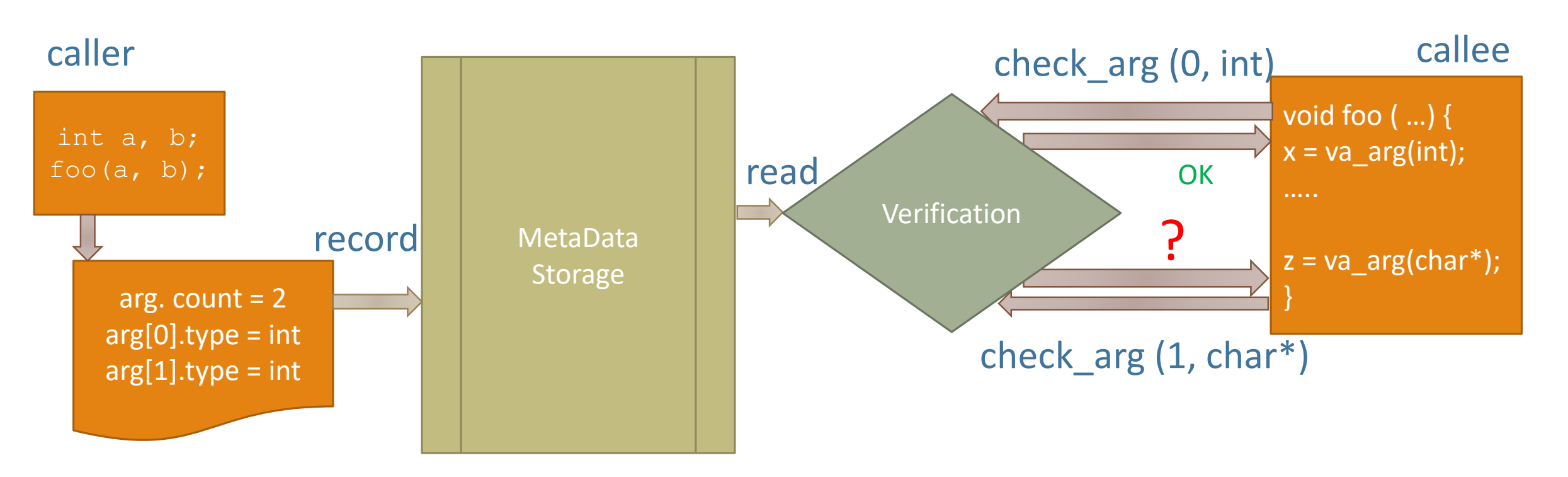

### Implementation

> Implemented as LLVM pass

▶ Statically instrument code

 $\triangleright$  Dynamically verify types of variadic arguments (library)

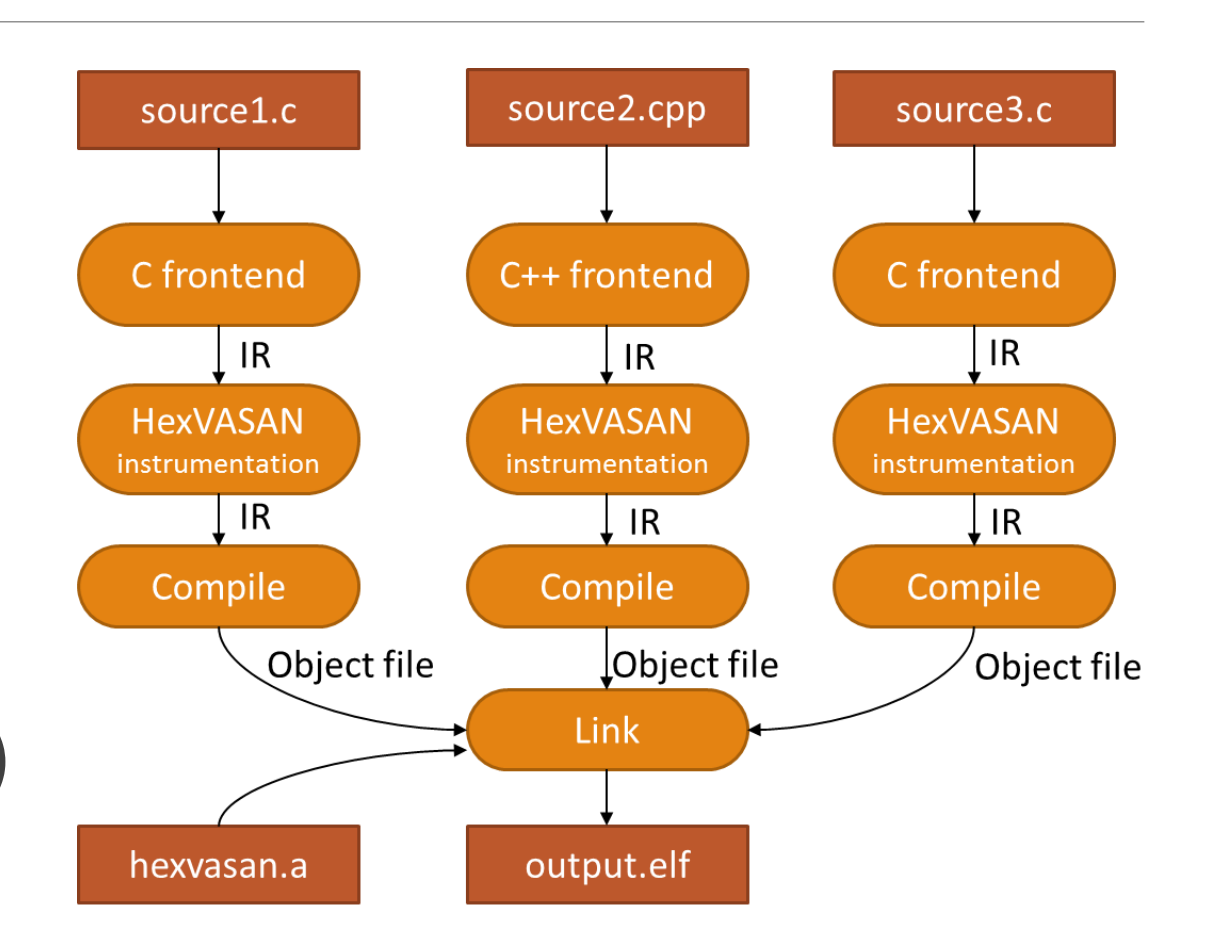

#### Real Code Is Hard!

- $\triangleright$  Handling multiple va\_list
	- **HexVASAN supports it by recording each va\_list separately**
- $\triangleright$  Floating-point arguments
	- **Handles floating point and non-floating point arguments separately**
- $\triangleright$  Handling aggregate data types
	- Caller unpacks the fields if arguments fit into registers
	- **Traces back to get the correct data type**

#### Evaluation

▶ Comparison with state-of-the-art CFI mechanisms

 $\triangleright$  Usage of variadic functions in existing software

▶ Performance overhead in SPEC CPU2006 benchmark & Firefox

#### Exploit Detection

- Format string vulnerability in "sudo" CVE-2012-0809
- $\triangleright$  Attacker can escalate the privileges
- $\triangleright$  Not detected by -Wformat
- $\triangleright$  HexVASAN detects exploit

```
Error: Type Mismatch
Index is 1
Callee Type: 43 (32-bit integer)
Caller Type: 15 (Pointer)
Backtrace:
[0] 0 \times 4019ff < vasan backtrace+0x1f> at test
[1] 0x401837 < vasan check arg+0x187> at test[2] 0x8011b3afa < vfprintf+0x20fa > at libc.so.7[3] 0x8011b1816 <vfprintf_l+0x86> at libc.so.7
[4] 0x801200e50 <printf+0xc0> at libc.so.7
[5] 0x4024ae <main+0x3e> at test
[6] 0x401\overline{2ff} < start+0x17f> at test
```
#### Performance Overhead: SPEC CPU2006

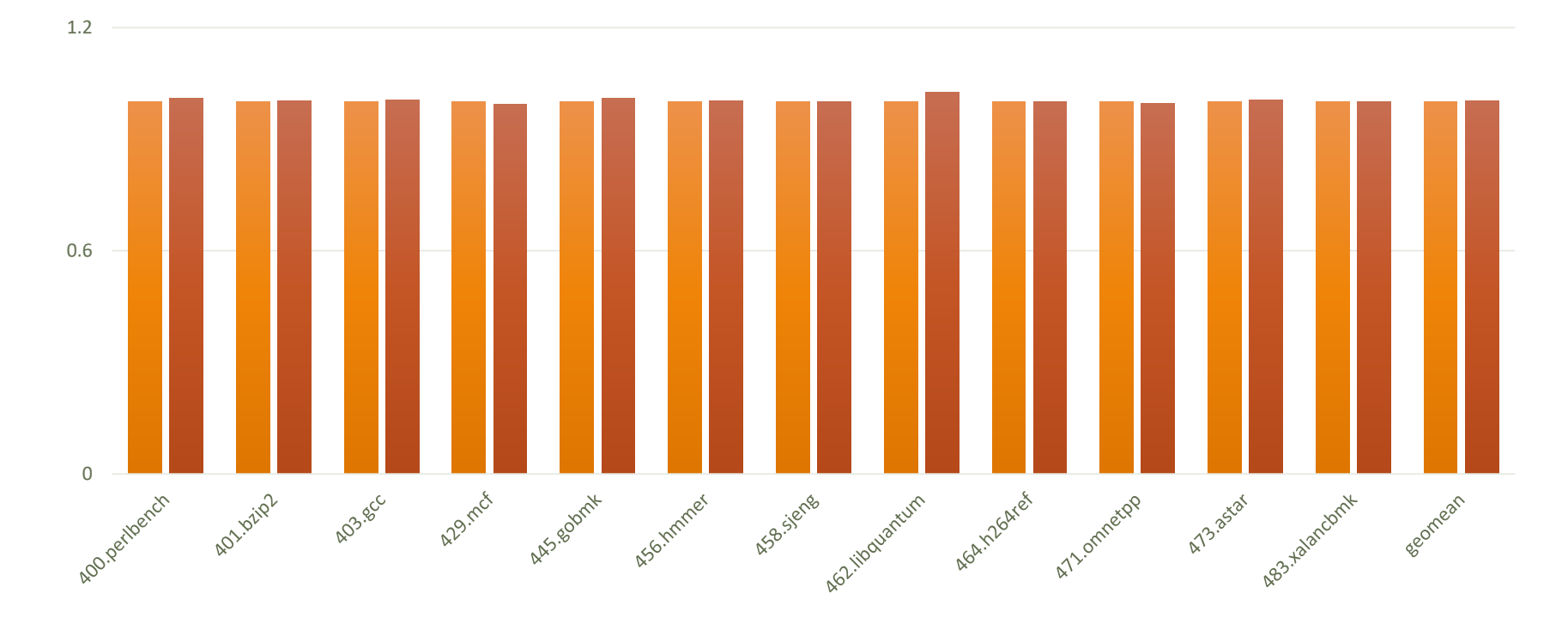

Native **HexVASAN** 

### Interesting Cases: Spec CPU2006

#### **≻ Omnetpp**

- **Caller : NULL**
- **Callee:** char\*
- $\triangleright$  Perlbench
	- **Caller : Subtraction of two char pointers (64 bit)**
	- Callee: int ( 32 bit)

#### Performance Overhead: Firefox

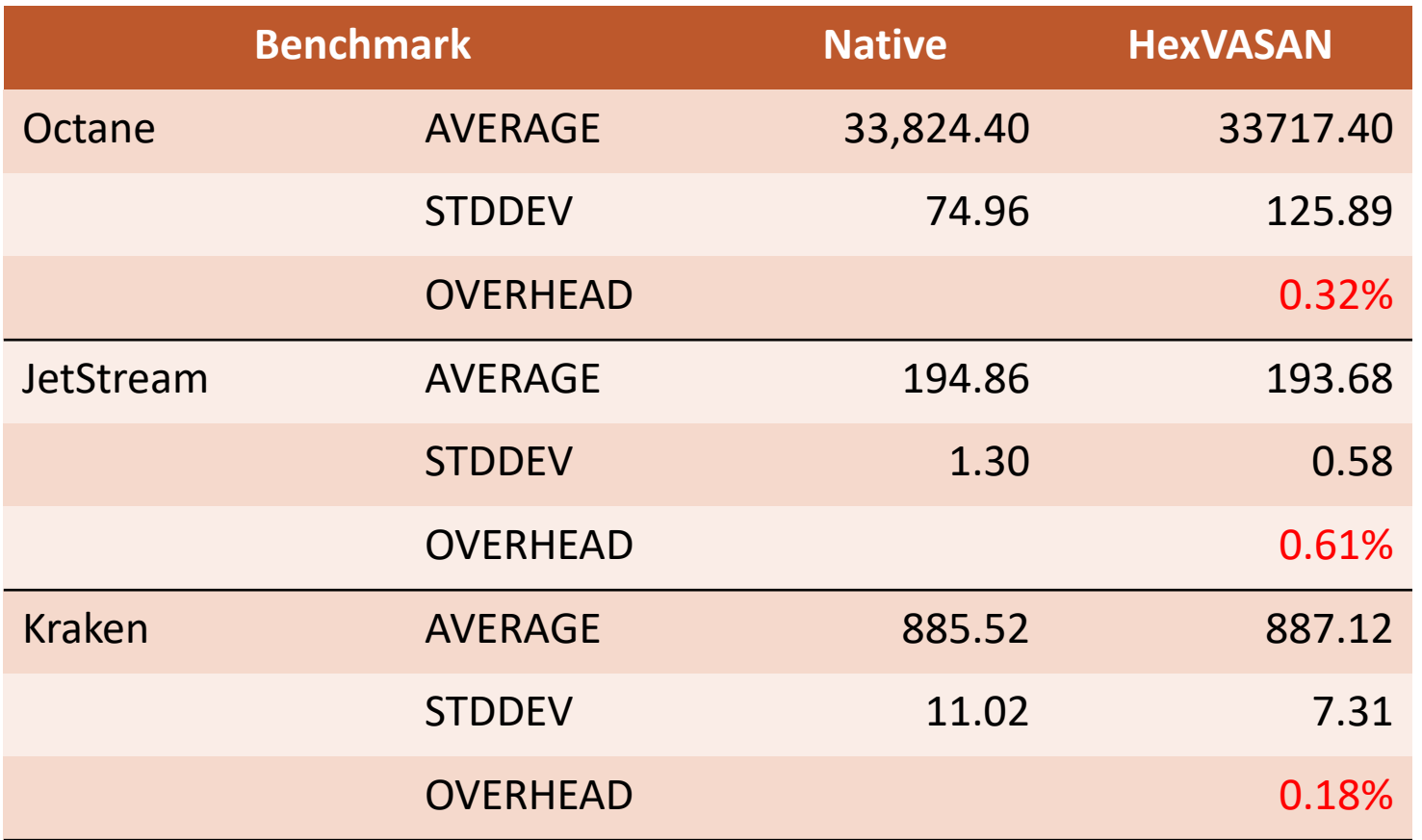

## Sample Findings: Firefox

#### $\triangleright$  Case 1

- Caller : unsigned long
- Callee: unsigned int

#### $\triangleright$  Case 2

- Caller : Bool
- Callee: unsigned long

#### $\triangleright$  Case 3

- **Caller** : void\*
- Callee: unsigned long

#### Conclusion

▶ HexVASAN successfully monitors variadic arguments

 $\triangleright$  Detects bugs due to type mismatch in variadic functions

▶ Negligible overhead in SPEC CPU2006 and Firefox

▶ Open Source at <https://github.com/HexHive/HexVASAN>

## Thank you! Questions?

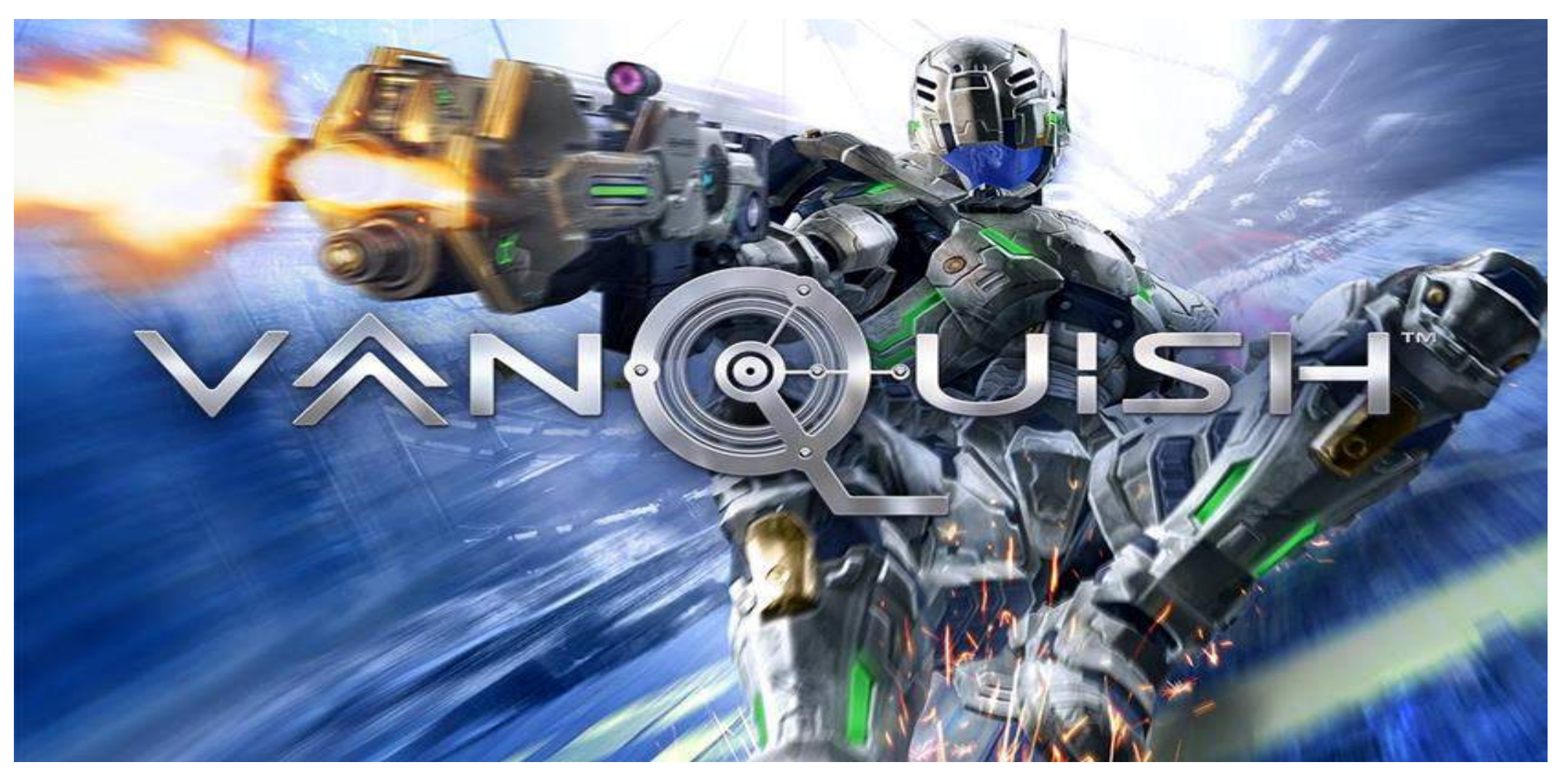

Open Source at <https://github.com/HexHive/HexVASAN>

```
int add(int n, ...)
{
    va_list list;
    va start(list, n);
    for (int i=0; i < n; i++)
       total=total + va_arg(list, int);
    va end(list);
    return total;
}
int main(int argc, const char * argv[])
{
    result = add(3, val1, val2, val3);return 0;
}
```

```
int add(int n, ...)
{
    va_list list;
    va start(list, n);
    list_init(&list);
    for (int i=0; i < n; i++) {
       check_arg(&list, typeid(int)); 
       total=total + va_arg(list, int);} 
    va end(list);
    list_free(&list);
    return total;
}
int main(int argc, const char * argv[])
\left\{ \right.precall(vcsd);
    result = add(3, val1, val2, val3);postcall(vcsd);
    return 0;
```
}